## Getting started

 $\overline{a}$ 

**Walk-by/Drive-by with** wM-Bus

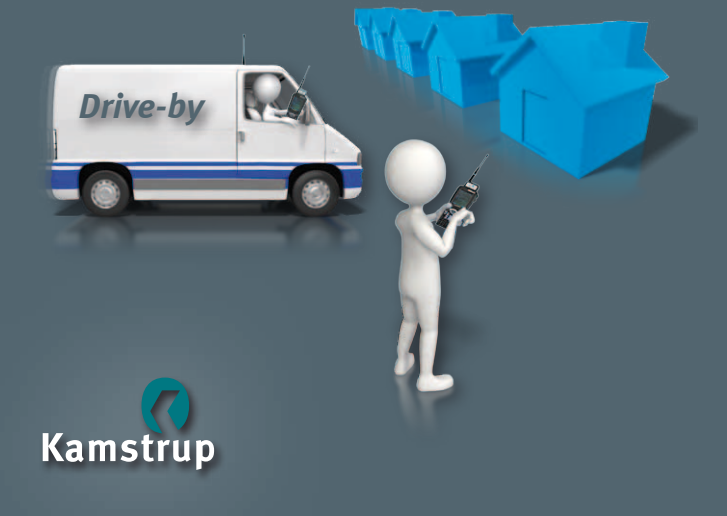

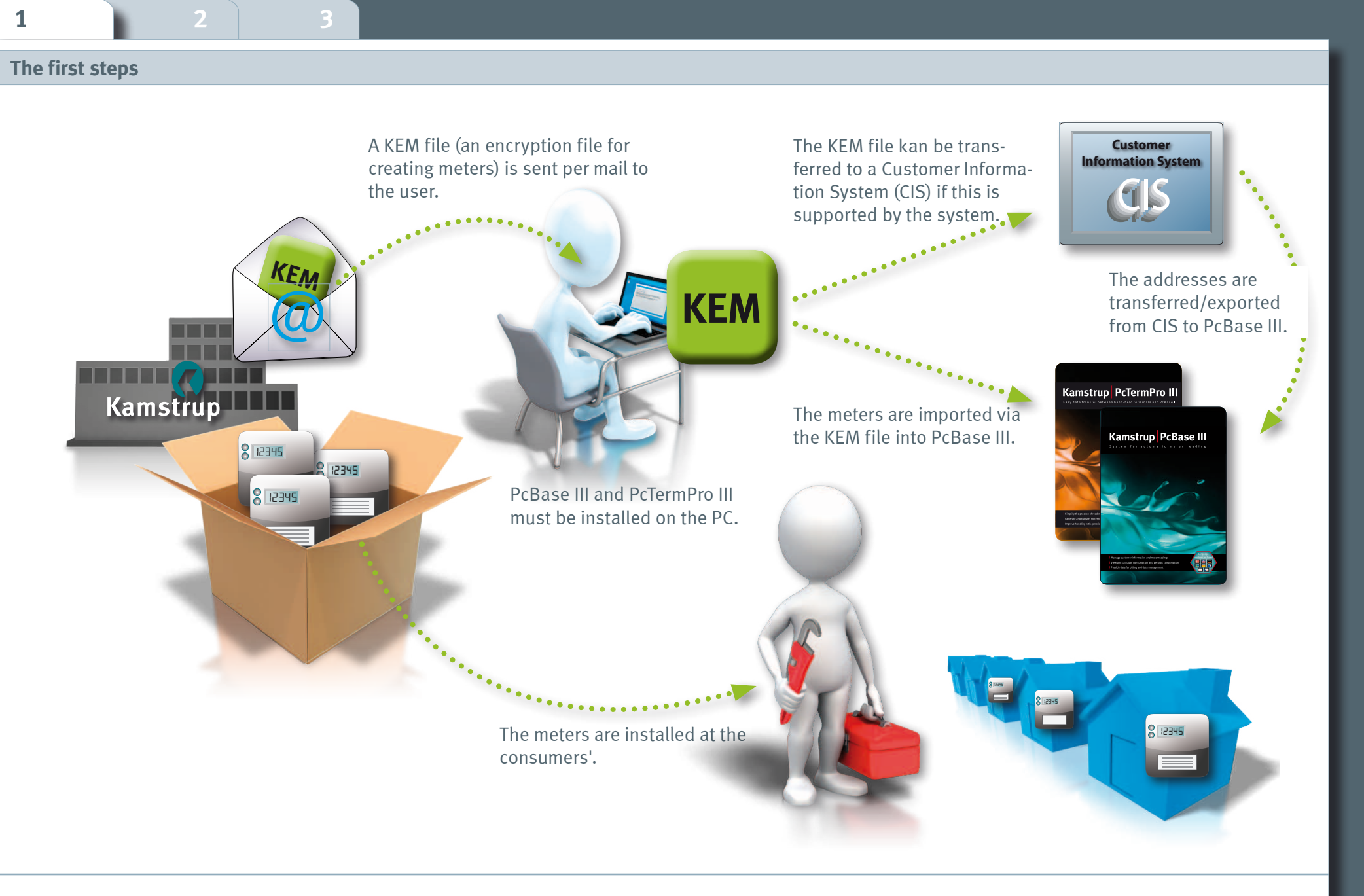

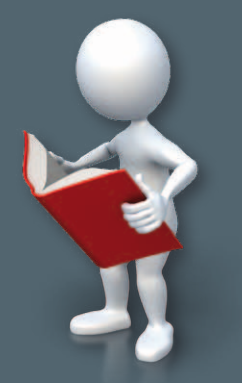

**For further information, and see when com see www.kamstrup.com**

> Kamstrup A/S Industrivej 28, Stilling DK-8660 Skanderborg Tel: +45 89 93 10 00 info@kamstrup.com www.kamstrup.com

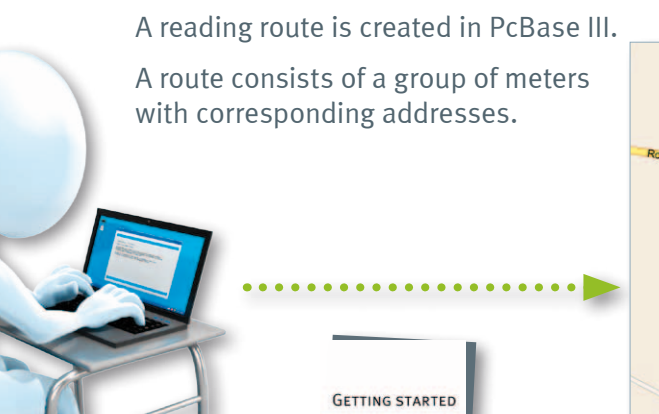

Read more in

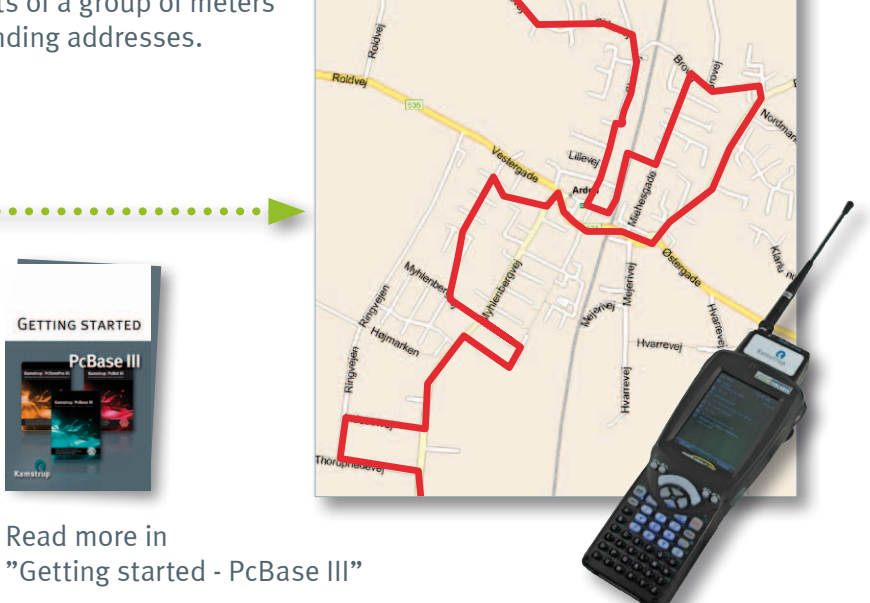

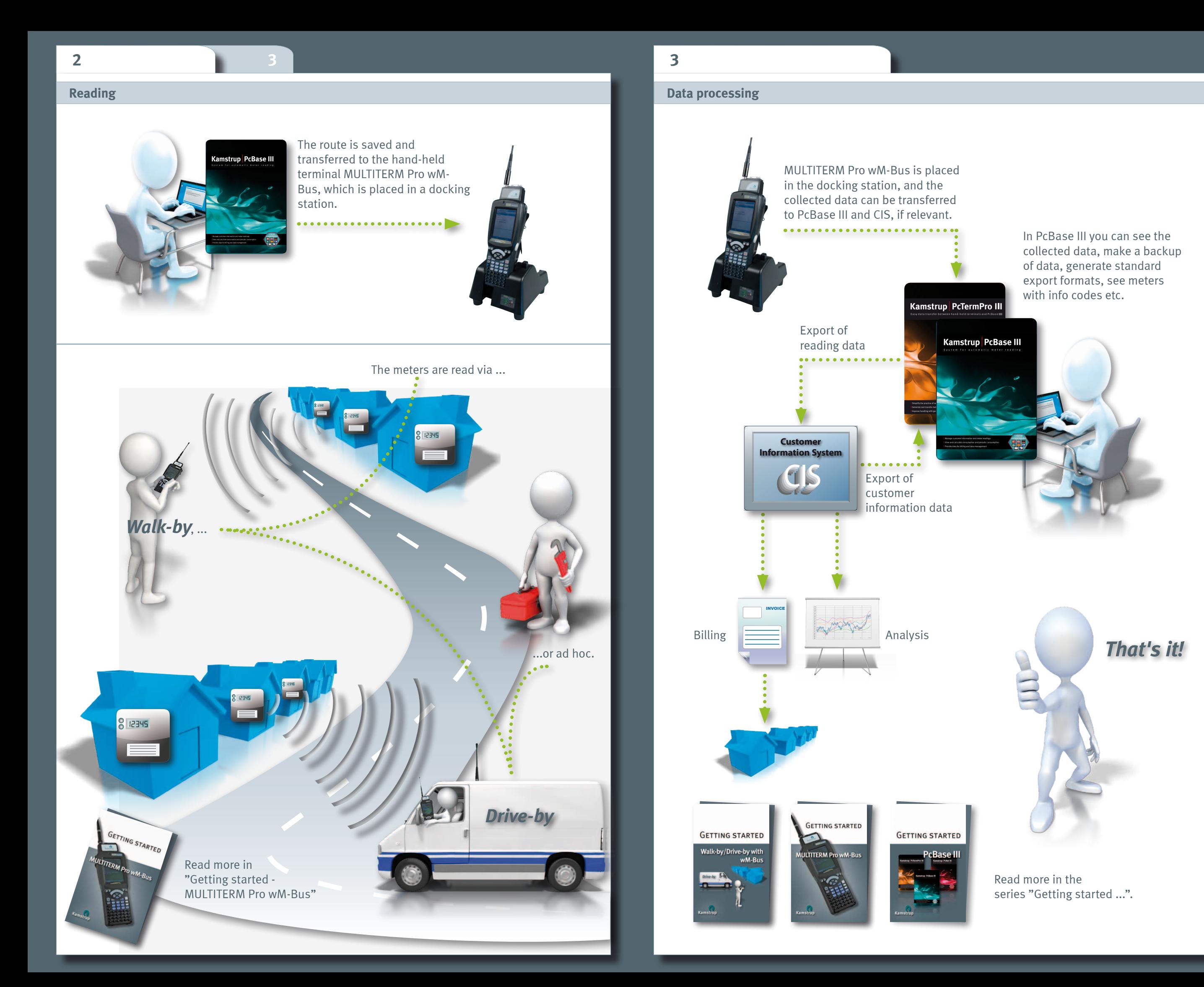